THEME PROJET D'ELABORATION D'UNE BASE DE DONNEES SOUS LE SERVEUR MYSQL

.

Mr MEZRED MOHAMED Ingénieur météorologue

# INTRODUCTION

Il existe de nombreuses manières de construire une base de données. En effet, chaque base de données repose sur un "serveur", et il existe une multitude de serveurs différents. Parmi les plus célèbres: Oracle, Sybase, Access, FileMaker, PostgreSQL et MySQL. Les deux premiers sont des serveurs qui coûtent plusieurs centaines de milliers d'euro et qui sont destinés à stocker des millions d'enregistrements. Access et FileMaker sont des serveurs propriétaires qui ne fonctionnent que par le biais d'un logiciel que vous devez installer sur votre système. Enfin, les deux derniers sont gratuits mais demande une connaissance en programmation objet pour adapter la base de données selon la demande et permettent une consultation par internet grâce à l'intégration du langage de requêtes (SQL, le langage permettant de donner ses instructions au serveur) à la technologie web PHP.

Le serveur MySQL a été conçu pour travailler avec des bases de taille moyenne (de 10 à 100 millions de lignes, ou des tables de 100 Mo) sur des systèmes de petite taille. Mais MySQL continue de s'améliorer pour qu'il fonctionne avec des bases gigantesques (téraoctets), tout en conservant la possibilité de compiler une version réduite de MySQL pour qu'il fonctionne sur des appareils embarqués ou nomades. L'architecture compacte de MySQL rend possible le support de ces applications si différentes, sans aucun conflit dans les sources

Nous nous sommes intéressé aux deux derniers parce qu'ils répondent à nos exigences du point de vue économique et temps. Nous allons voir dans un premier temps comment fonctionnent les échanges entre serveur et client, pour voir ensuite ce que sont MySQL, SQL et PHP et, enfin, comprendre comment tous ces éléments s'imbriquent les uns dans les autres.

## Système de Gestion de Base de Données (SGDB)

- C'est l'outil permettant de créer de nouvelles bases de données
- de mettre à jour les données (ajouter, modifier, supprimer)
- De rechercher efficacement des données spécifiques
- De fournir différentes manières de les visualiser (à l'écran ou sur papier)
- Les bases de données contiennent les informations nécessaires au fonctionnement de l'entreprise (gestion de données climatique, gestion d'image satellite, gestion de production (Metar, Synop etc..), gestion des stocks,…)

mysqld, est le programme principal qui effectue l'essentiel du travail. Le serveur est accompagné par différents scripts connexes qui effectuent des opérations de configuration lors de l'installation, ou fournissent de l'aide pour administrer le serveur.

Cette section fournit une introduction au serveur et ses utilitaires, et des informations sur les scripts de démarrage

- SQL (Structured Query Language) est le langage unique qui permet de décrire, manipuler, contrôler l'accès et interroger les bases de données relationnelles. C'est un langage déclaratif, qui s'adresse à la fois aux utilisateurs "novices" et aux programmeurs confirmés. Il est régi par une norme (ANSI/ISO) qui assure la portabilité du langage sur différentes plates-formes aussi bien matérielles que logicielles.

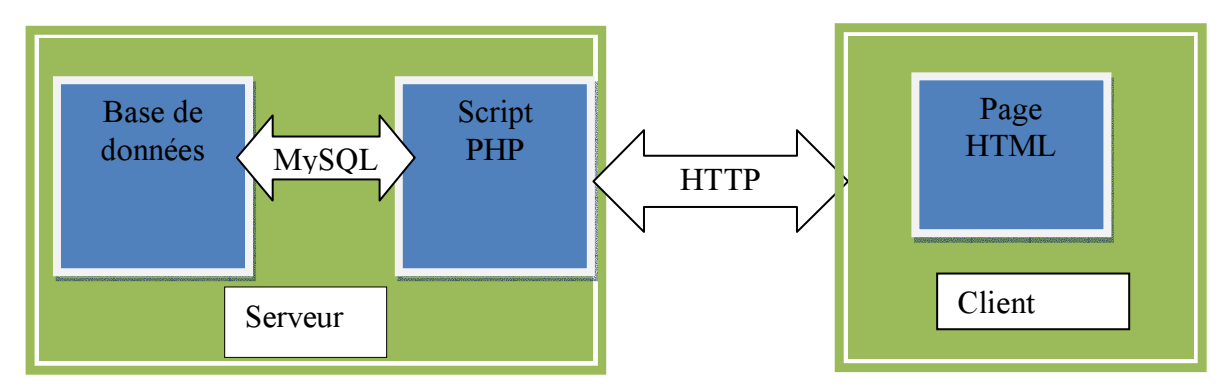

L'outil phpMyAdmin est développé en PHP et offre une interface intuitive pour l'administration des bases de données du serveur.

Cet outil permet de :

- \* créer de nouvelles bases
- \* créer/modifier/supprimer des tables
- \* afficher/ajouter/modifier/supprimer des valeurs dans des tables
- \* effectuer des sauvegardes de la structure et/ou des données
- \* effectuer n'importe quelle requête
- \* gérer les privilèges des utilisateurs

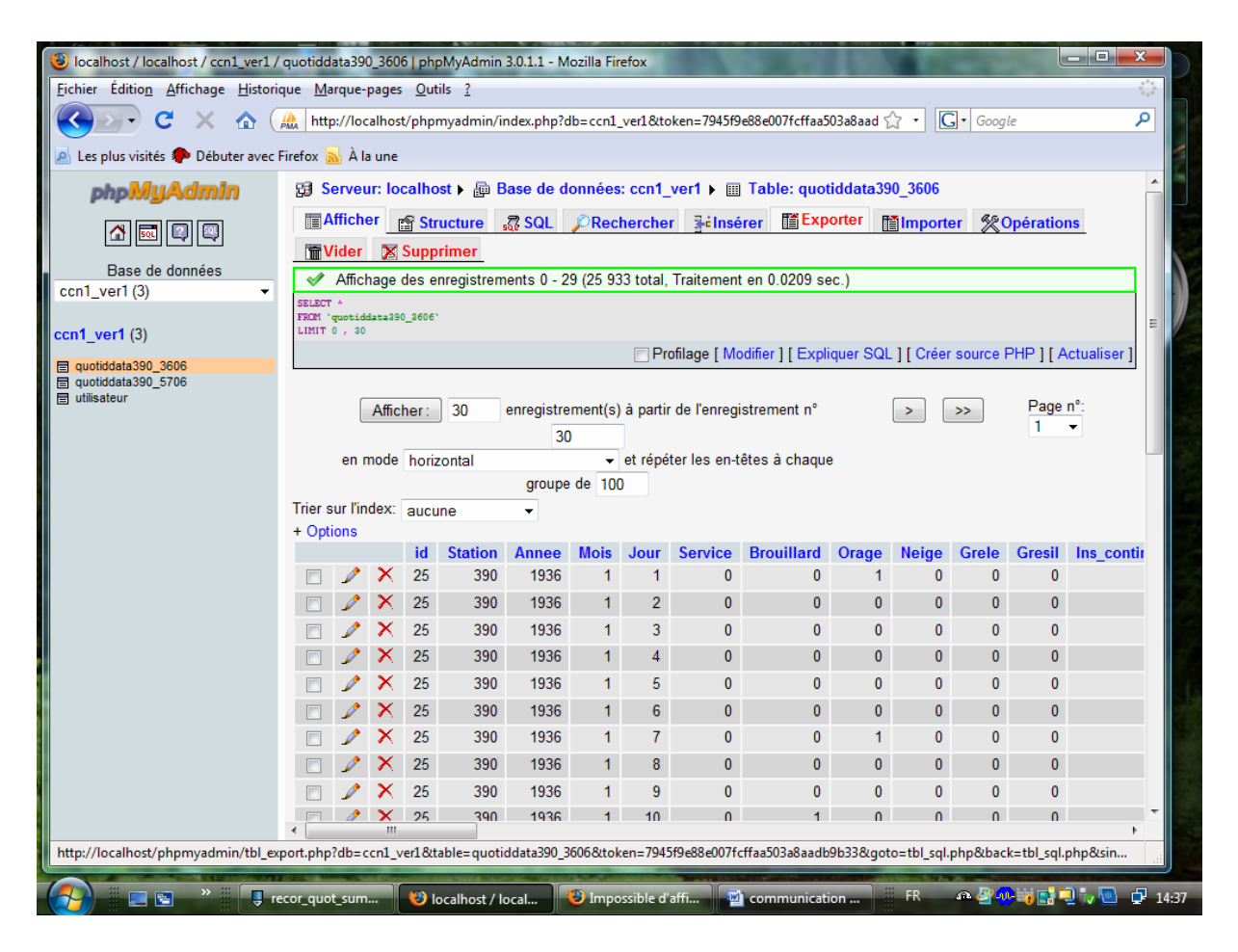

## ORGANISATION DE LA BASE DE DONNEES

L'organisation, de la Base de Données doit faciliter l'exploitation au moyen d'applications structurées à usage périodique peut être structuré comme suit:

- Acquisition des données récentes et alimentation des Tables de la Base;
- Contrôle de la qualité des données ;
- Gestion interactive permettant la visualisation et la mise à jour;
- Calcul de données élaborées au moyen de programmes informatiques;

 Stockage et archivage pérenne de toutes les données clim sous différents formats ;

Fourniture de renseignements, édition et diffusion régulière de tableaux

climatologiques et d'études statistiques du climat (assistance climatologiques);

 Elaboration et diffusion, à l'échelle internationale, tel les messages CLIMAT ou autres;

 Utilisation de méthodes qui combinent les données climatologiques et Méta données dans l'étude de la variabilité climatique.

## PREPARATION DES DONNEES

- Les données existant au niveau du centre climatologiques sont sous format donné par CLICOM pour les importer dans la base on doit créer un fichier où les données tri horaires sont départagés des quotidiennes et chaque champs séparer par une virgule (,) et cela grâce à un programme PHP utilisant les expressions régulière (Regex) ou faire une macro dans excel et sauve Gestion interactive permettant la visualisation et la mise à jour utilisant le langage PHP pour l'élaboration d'une interface graphique (Web)
- Gestion interactive permettant la visualisation et la mise à jour utilisant le langage PHP pour l'élaboration d'une interface graphique (Web) garder dans un fichier en format CSV.

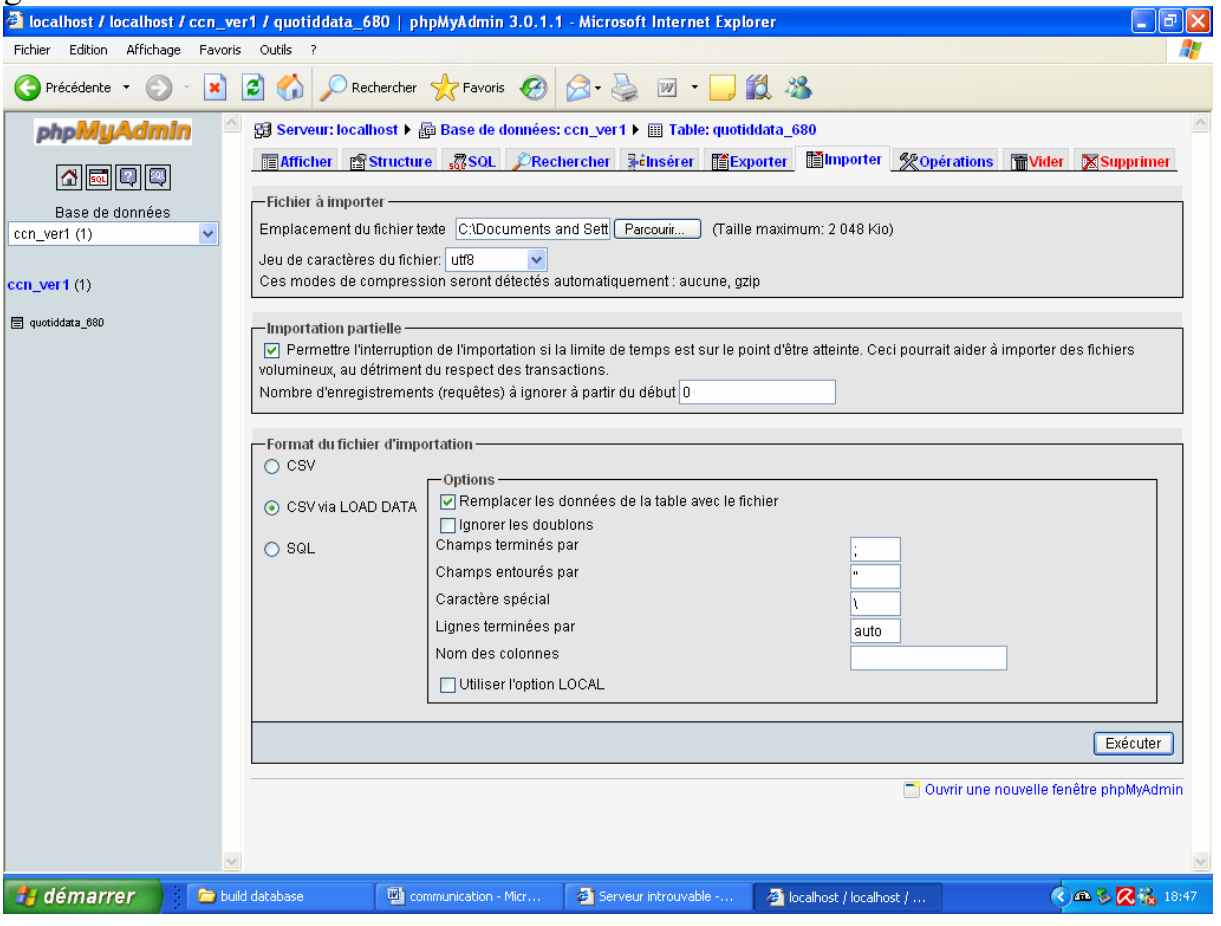

 Il existe un logiciel 'Import Data for MySQL' permet d'importer les données de n'importe quel format pour les insérer directement dans la base de données ceci permettra de gagner plus de temps dans la procédure import data(importation de données) . (Logiciel payant)

#### Comment interrogée une Base de Données MySQL?

-On a utilisé le PHP Un langage initialement prévu pour le développement de pages web dynamiques. Sa syntaxe est proche du C++.

PHP est assez "simple" à aborder et permet de communiquer assez facilement avec une base de données par les clients.

Nous avons créé un script d'accès à la base de données ou tous les programmes sont affiches et permettent de rentrer et sortir.

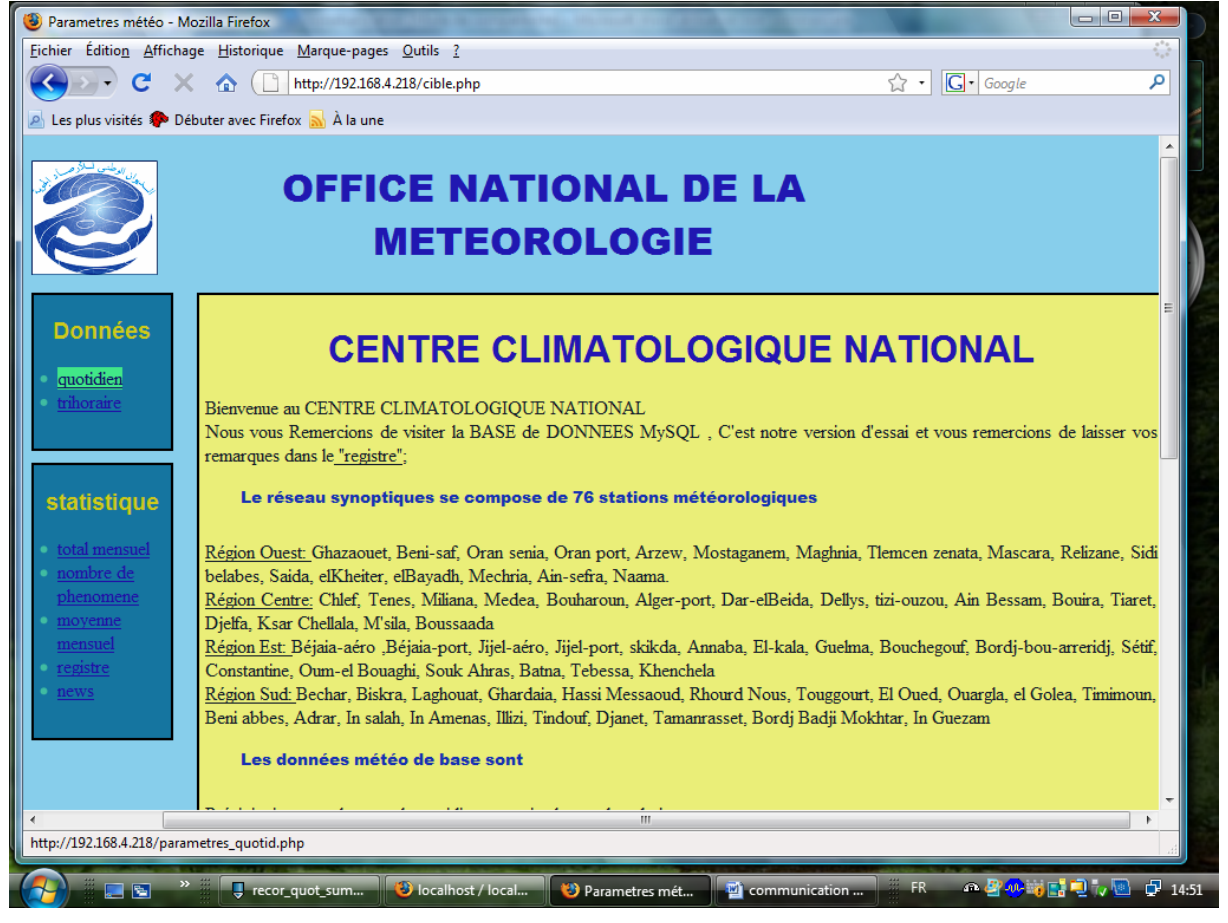

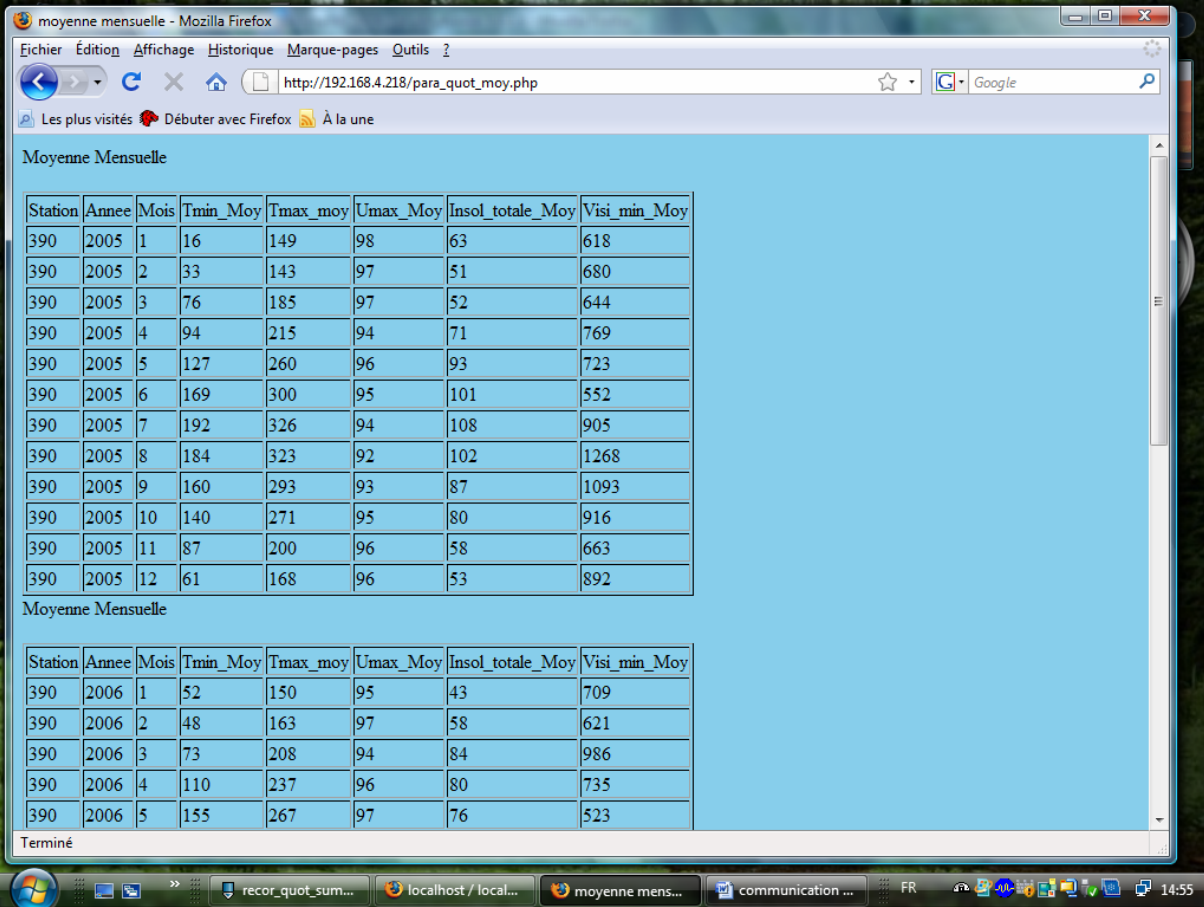

#### Voici un exemple de programme php calculant les moyennes mensuel :

### Sécurité du serveur MySQL :

\* Il existe une méthode relativement bien sécurisée, et surtout valide pour de nombreux programmes client/serveur. Cette solution consiste à utiliser un tunnel SSH (Secure Shell) qui non seulement renforcera l'identification mais en plus, chiffrera toutes les communications entre le client et le serveur MySQL.

Comme son nom l'indique, le premier but du Secure Shell est de permettre un accès sécurisé à une console (un Shell) afin d'exécuter des commandes à distance. Cependant, son assurance de a confidentialité et de l'intégrité des données circulant sur le réseau, lui ont également donné une autre fonctionnalité le tunneling (redirection de port) consiste à utiliser SSH comme une sous couche dans le but est de sécuriser l'échange des données. En pratique, cela revient à se connecter à un serveur SSH et à ouvrir un port en local. Ce port local est utilisé pour se connecter à serveur MySQL et le client SSH redirige les données au serveur SSH, qui lui-même les retransmet au service.

http://www.commentcamarche.net/telecharger/telechargement-71-sshsecure-shell

#### \*\* Gestion des privilèges :

La sécurité d'une base de données passe aussi par une gestion réfléchie des privilèges des utilisateurs. Le langage SQL propose deux mots clés permettant de gérer les privilèges : GRANT et REVOKE

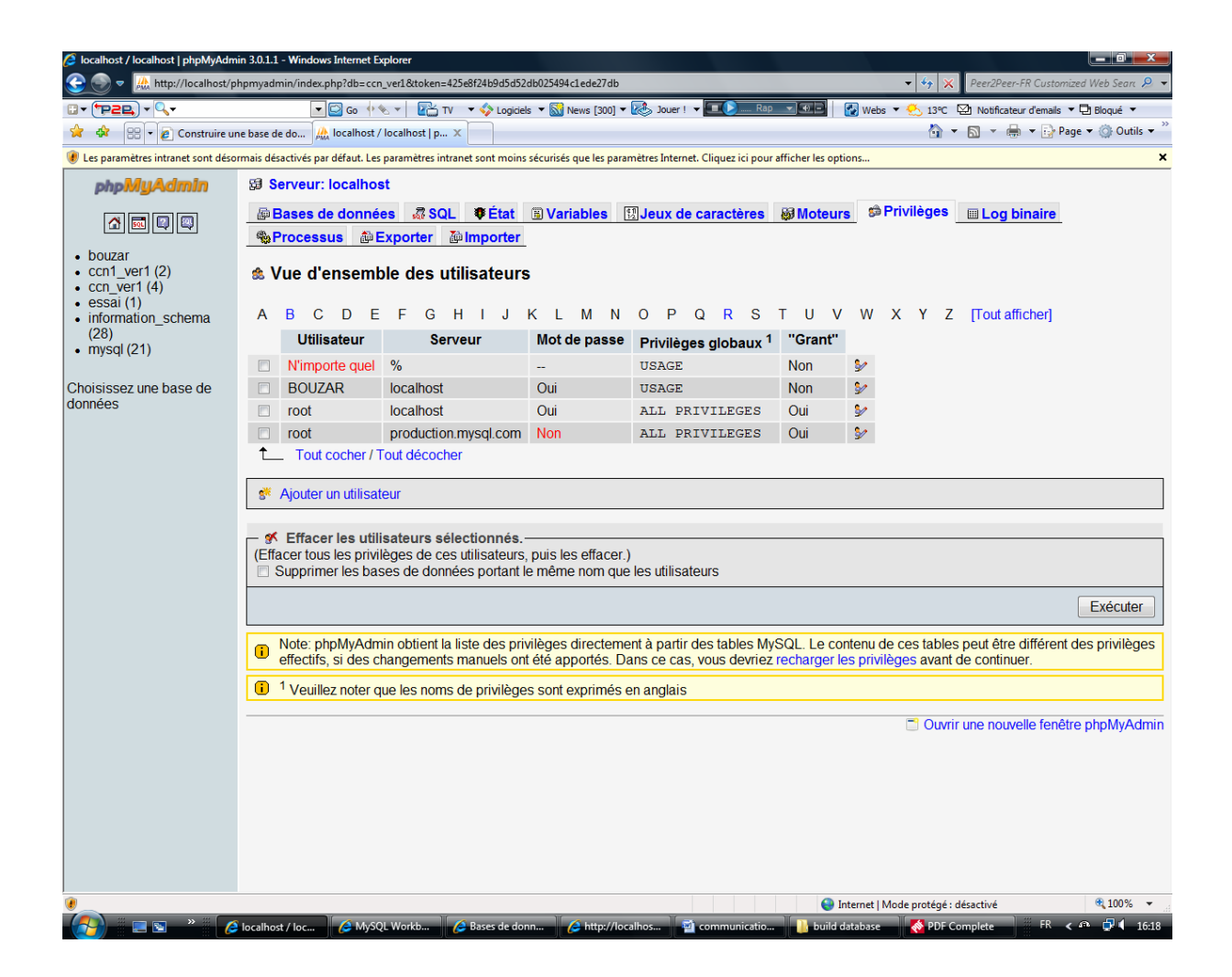

#### \*\*\*Activer et analyser les fichiers de Logs

Pour détecter toute activité suspecte, il est important d'activer les logs des requêtes et des erreurs du serveur, et de les analyser régulièrement.

 Il existe différents Logs dans Mysql. Celui qui nous intéresse le plus est le « General Query Log » qui enregistre toutes les connections / déconnections ainsi que toutes les requêtes exécutées. Ce Log s'active avec l'option  $-l$  ou  $-log$ lors du démarrage du serveur MySQL. Il est même possible de spécifier ou enregistrer ce fichier de log :

 mysqld --log=/var/log/mysql\_general.log mysqld -l /var/log/mysql\_general.log

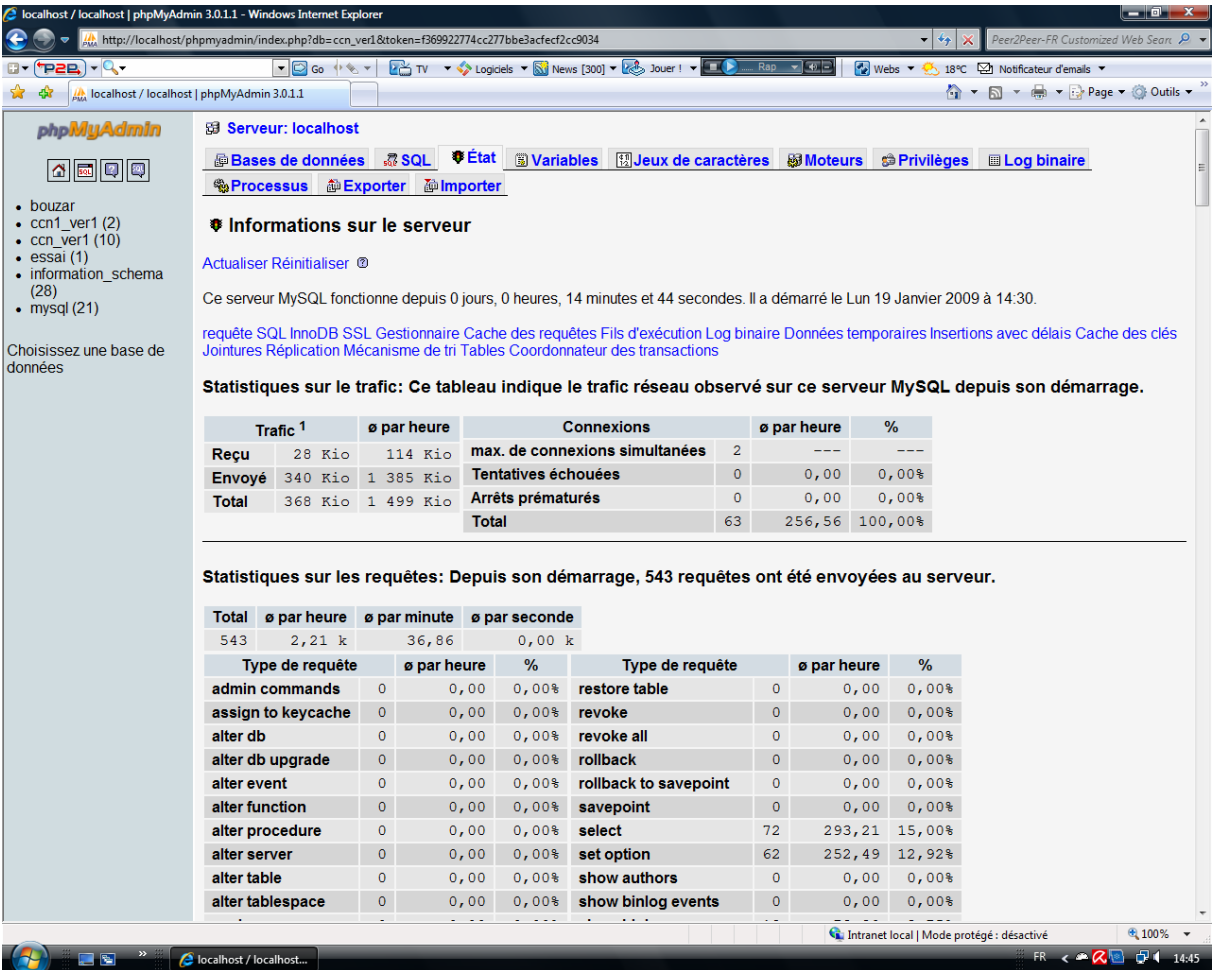

## Utiliser XML dans MySQL

#### What Is XML?

XML is a language for creating metadata. Metadata is data that describes itself.

XML est un format de description des données et non de leur représentation, comme c'est le cas avec HTML. La mise en page des données est assurée par un langage de mise en page tiers. A l'heure actuelle (fin de l'année 2000) il existe trois solutions pour mettre en forme un document XML : CSS (Cascading StyleSheet), la solution la plus utilisée actuellement, étant donné qu'il s'agit d'un standard qui a déjà fait ses preuves avec HTML XSL (eXtensible StyleSheet Language), un langage de feuilles de style extensible développé spécialement pour XML. Toutefois, ce nouveau langage n'est pas reconnu pour l'instant comme un standard officiel XSLT (eXtensible StyleSheet Language Transformation). Il s'agit d'une recommandation W3C du 16 novembre 1999, permettant de transformer un document XML en document HTML accompagné de feuilles de style Voici les principaux atouts de XML :

- La lisibilité : aucune connaissance ne doit théoriquement être nécessaire pour comprendre un contenu d'un document XML
- Autodescriptif et extensible
- Une structure arborescente : permettant de modéliser la majorité des problèmes informatiques
- Universalité et portabilité : les différents jeux de caractères sont pris en compte
- Déployable : il peut être facilement distribué par n'importe quels protocoles à même de transporter du texte, comme HTTP
- Intégrabilité : un document XML est utilisable par toute application pourvue d'un parser (c'est-à-dire un logiciel permettant d'analyser un code XML)
- Extensibilité : un document XML doit pouvoir être utilisable dans tous les domaines d'applications dans notre cas les longues séries pour l'étude de la variabilité climatique.

## TEST DE RAPIDITE D'EXECUTION

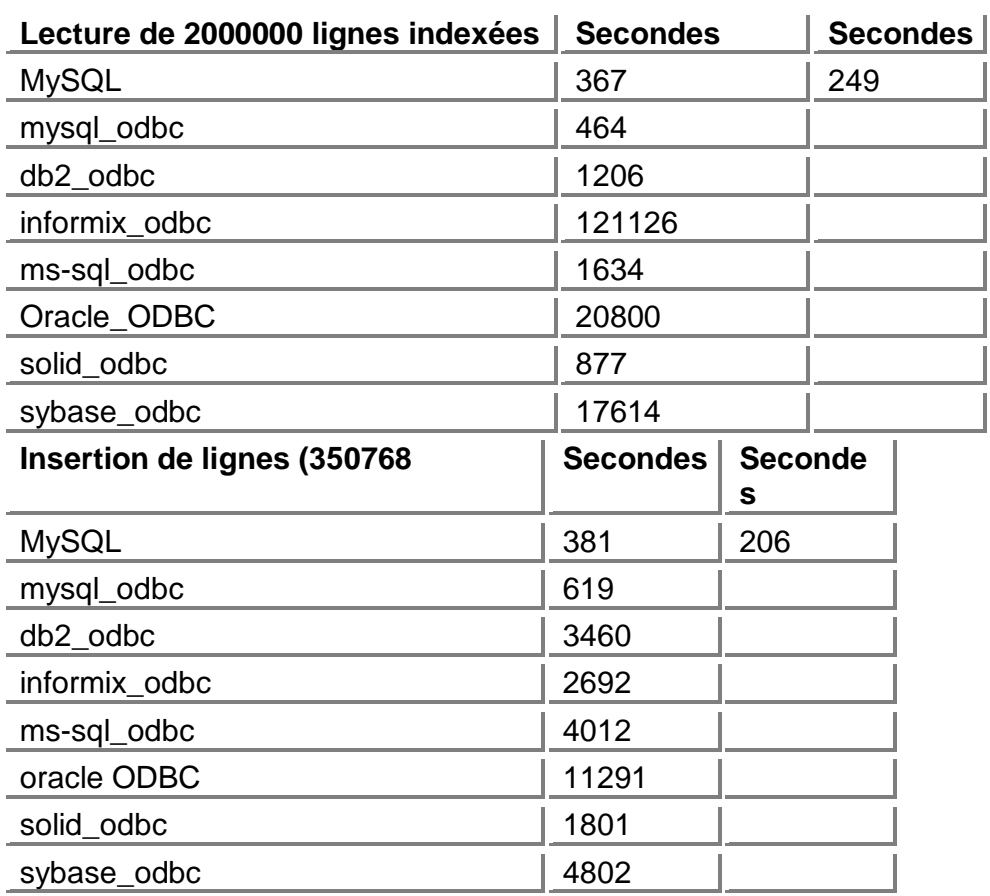

Tous les test ont été lancés sur une même machine NT 4.0

Le test ci-dessus a été exécuté avec un index de cache de 8 Mo.

# **CONCLUSION**

Nous allons tous d'abord essayer de faire une synthèse du travail déjà entamé :

- Configuration des logiciels suivant :
	- o le serveur web Apache
	- o le serveur de bases de données MySQL
	- o le serveur d'application PHP
	- o l'outil phpMyAdmin permettant de gérer des bases MySQL
	- o optimisation des fichiers de configuration de PHP et MySQL
- Création de la base donnée « CCN\_Ver1 » dans le serveur MySQL avec des tables quotidiennes et trihoraires.
- Importation des données à partir de Clicom dans la base MySQL Moyennant des commandes SQL et scripts PHP de station Alger de 1936 à 2006.
- Nous avons élaboration une interface graphique (Web) utilisant le langage PHP qui permet la visualisation et la mise à jour des programmes suivants :

- programme d'accès au menu

- Menu
- Programme qui donne les paramètres quotidienne
- Programme qui donne les paramètres trihoraires
- Programme qui calcul les moyennes mensuels
- Programme qui calcul les cumuls mensuels
- Programmes qui calcul les records mensuel, annuel

## Reste à faire :

- Trouver un personnel de préférence Météo maitrisant le langage SQL et PHP .
- Formation de ce personnel avec les nouvelles versions de MySQL
- Elaboration de programme de Contrôle de la qualité des données après réception des messages climat, synop, agmet etc…
- Se préparer dans le futur proche pour la Réception et traitement automatique des données reçues des systèmes tiers (stations automatiques, Données satellitaires, Messir etc..)

## Quel s sont les avantages que peut offrir notre Base de données MySQL :

- La solution dynamique et adaptable pour la gestion de vos données et méta données climatologiques
- Interface utilisateur graphique (Web) Accès facile à toutes les données Interactivité avec les données
- Solution opérationnelle basée sur l'expérience du Centre Climatologique National dans le domaine de la climatologie
- Grande souplesse pour répondre à tous les besoins climatologiques
- Forte adaptabilité qui permet de dimensionner SGBD (système de Gestion de Base de Données) que ce soit pour un grand service météo gérant un grand volume de données et de nombreux clients simultanés, que pour un centre plus modeste (complexe Météo de Dar el Beida par exemple)
- Flexibilité pour l'intégration facile de nouveaux produits dans le domaine de la Gestion des données et des méta donnés
- Former des Climatologistes responsables de la gestion et de la qualité des données aussi des Archivistes qui assurent la préservation à long terme des données Météorologistes qui ont besoin d'outils puissants pour élaborer des produits sophistiqués et fournir des services adaptés à leurs clients Professionnels qui ont besoin de produits spécifiques (hydrologistes, spécialistes de l'air conditionné, agriculteurs, assureurs, etc.)
- Présenter un produit aux Chercheurs qui ont besoin de données de plus en plus contrôlées et validées pour une meilleure compréhension des phénomènes météorologiques mondiaux.

# Merci de votre attention